## Package 'hyperbrick'

April 1, 2022

<span id="page-0-0"></span>Type Package

Title Accessory Tools for Preprocessing Hyper-Spectral Images

Version 1.0

Date 2022-03-29

Description Read and execute preprocessing procedures on hyper-spectral images. These type of sensor data are usually recorded in a raw format. This package contains some easy-to-use functions to promptly build the image with some basic radiometric calibrations, setting up the geographic information. Geometric correction can be done with band-to-band registration (translation and rotation). Further functionalities allow to compute sliding windows statistics over the image.

License GPL  $(>= 2)$ 

Author Anderson Rodrigo da Silva [aut, cre] (<<https://orcid.org/0000-0003-2518-542X>>)

Maintainer Anderson Rodrigo da Silva <anderson.agro@hotmail.com>

Encoding UTF-8

LazyLoad true

Depends raster

Imports rgdal, OpenImageR, caTools, dfoptim, pbapply

Suggests knitr, rmarkdown, spelling

URL <https://github.com/arsilva87/hyperbrick>

BugReports <https://github.com/arsilva87/hyperbrick/issues>

RoxygenNote 7.1.2

Language en-US

NeedsCompilation no

Repository CRAN

Date/Publication 2022-04-01 08:00:08 UTC

## <span id="page-1-0"></span>R topics documented:

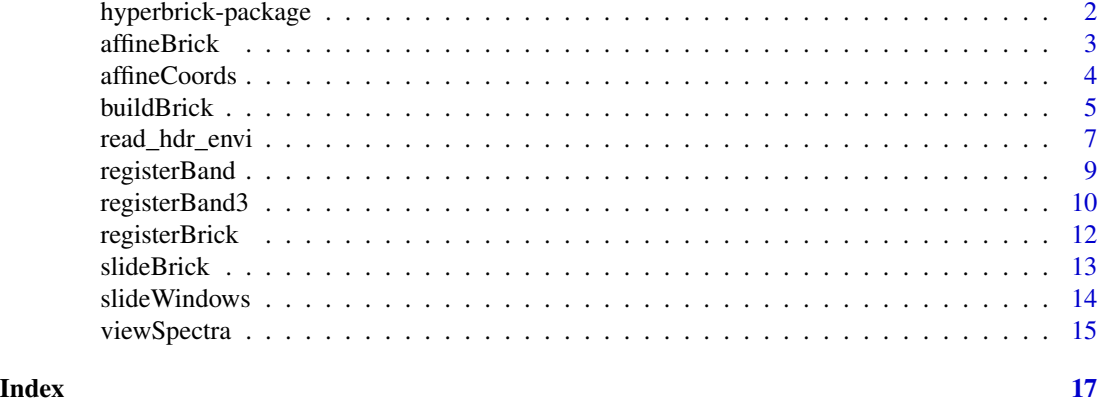

hyperbrick-package *Accessory Tools for (Pre)Processing Hyperspectral Images*

## Description

Read and (pre)process hyperspectral images. These type of sensor data is usually recorded in some raw format. This package contains some easy-to-use functions to promptly build the image with some basic radiometric calibrations and setting up the spatial information. Geometric correction can be done with band-to-band registration (translation and rotation). Further functionalities allows to compute sliding windows statistics over the image.

## Details

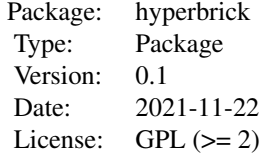

## Note

*hyperbrick* is an ongoing project. Any and all criticism, comments and suggestions are welcome. URL <https://arsilva87.github.io/hyperbrick/>

## Author(s)

Anderson Rodrigo da Silva Maintainer: Anderson Rodrigo da Silva <anderson.agro@hotmail.com>

## <span id="page-2-1"></span><span id="page-2-0"></span>Description

Affine transformations are of type  $f(x) = Ax + b$ , where x is the spatial coordinates (2D in this case), A is a rotation matrix (it can also include scale/shear parameters, but only rotation is considered here), and  $b$  is the translation (xy shift) parameters.

#### Usage

 $affineBrick(Brick, angle = 0, xy_shift = c(0, 0))$ 

## Arguments

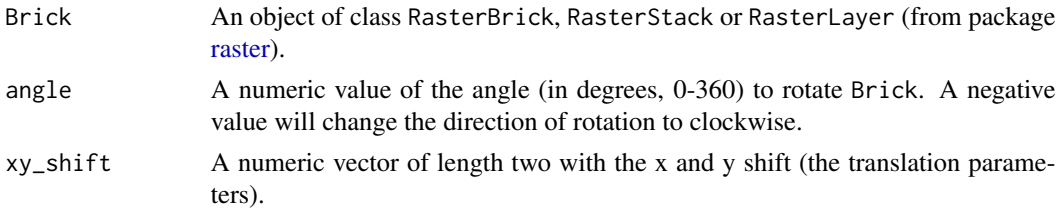

## Value

An object of the same class as the input Brick.

#### Note

Affine transformation affects the image dimension.

## See Also

[affineCoords\(\)](#page-3-1), [registerBrick\(\)](#page-11-1)

```
p <- system.file('exdata', 'soybean.tif', package = 'hyperbrick')
im \leftarrow brick(p)print(im)
# view band-3
plot(im[[3]], col = gray.colors(20), asp = 0)
# rotate band-3 at 3.5 degrees counter-clockwise
b3_rot <- affineBrick(im[[3]], angle = 3.5)
plot(b3_rot, add = TRUE, legend = FALSE,
   col = adjustcolor(terrain.colors(20), 0.5))
```
#### Description

Affine transformations are of type  $f(x) = Ax + b$ , where x is the spatial coordinates (2D in this case), A is a rotation matrix (it can also include scale/shear parameters, but only rotation is considered here), and  $b$  is the translation (xy shift) parameters.

## Usage

```
affineCoordinates(s, angle = 0, xy_shift = c(0, 0))
```
#### Arguments

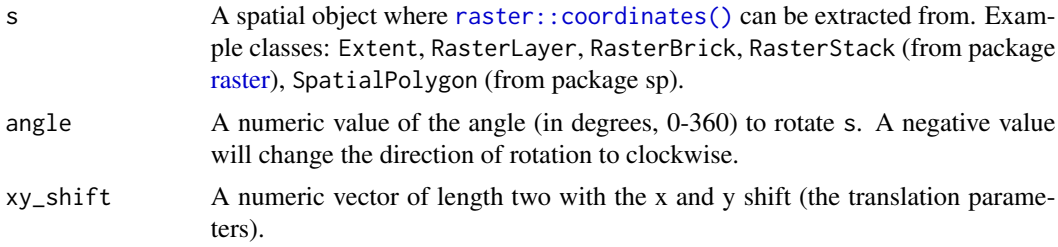

#### Value

A two-column matrix with the transformed coordinates (xy).

#### See Also

[affineBrick\(\)](#page-2-1)

```
p <- system.file('exdata', 'soybean.tif', package = 'hyperbrick')
im <- brick(p)
print(im)
# view band-3
plot(im[[3]], col = gray-color(20), asp = 0)# draw a spatial polygon on image
pol <- Polygon(extent(c(40, 85, 50, 150)))
lines(pol)
# rotate and shift the spatial polygon
new\_pol \leq -affineCoordinates(pol, angle = -3, xy\_shift = c(-11, 0))plot(im[[3]], col = gray-color(20), asp = 0)lines(new_pol)
```

```
# do some analysis within it, like:
new_pols <- SpatialPolygons(list(Polygons(list(Polygon(new_pol)), "id0")))
plot(mask(im[[3]], new_pols))
mean(extract(im[[3]], new_pols)[[1]])
```
<span id="page-4-1"></span>

buildBrick *Read and Pre-Process Hyperspectral Image*

## Description

Retrieve the raw data from the ENVI file, simultaneously read the header file and build a Brick containing all the layers (spectral bands) of the hyperspectral image. Optionally, do pre-processing steps on row data, such as: radiometric correction using the Dark Object Subtraction (DOS) method, set up the spatial extents using the coordinates of a reference layer and inputs of the camera, convert the row values (digital numbers) to spectral features such as radiance or reflectance.

#### Usage

```
buildBrick(
  path,
  path_hdr = sub(".dat", ".hdr", path, fixed = TRUE),
  hFOV = NULL,vFOV = NULL,height = NULL,ref\_layer = 1,
  spectral_feature = c("raw", "radiance", "reflectance"),
  reflectance_method = c("irradiance", "white_panel"),
  dark_path = NULL,
  dark_quantile = 0.25,
  white_path = NULL
)
```
#### Arguments

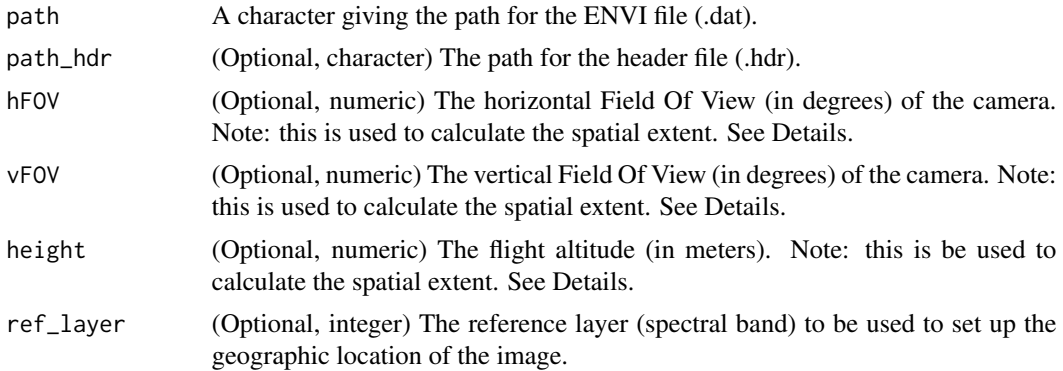

<span id="page-5-0"></span>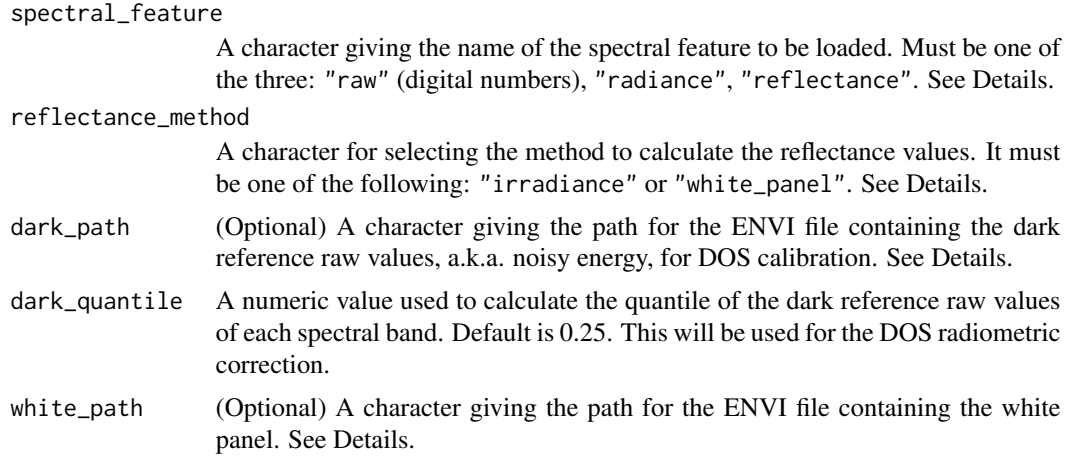

## **Details**

The geographical coordinates (xy) registered in the header file are automatically retrieved. If the arguments hFOV, vFOV and height are passed, buildBrick will automatically compute the UTM zone and the spatial extent, and set up the coordinate reference system.

"radiance" is obtained by multiplying the raw values of each spectral band by the respective "gain" values registered in the header file (if available).

If "reflectance" is passed as value for the argument spectral\_feature, then the value of the next argument, reflectance\_method, will be used to calculate the reflectance values. The "irradiance" method consists of using the solar irradiance values registered in the header file (if available) at each spectral band as reference for the radiance values reaching the camera sensor. If "white\_panel" is chosen, then the path for the ENVI file containing the image of the white panel must be passed as value for the respective argument. Note that buildBrick will consider value of the white panel as the maximum.

Make sure that the header file (.hdr) has the same name as the ENVI (.dat) file when pointing them at the arguments dark\_path or white\_path.

#### Value

A RasterBrick object (from the package [raster\)](#page-0-0).

## See Also

[read\\_hdr\\_envi\(\)](#page-6-1), [raster::brick\(\)](#page-0-0)

```
# Point to an ENVI data
path <- system.file('exdata', 'obory.dat', package = 'hyperbrick')
# First, let's check the header file
# There are 81 bands. First two are noisy.
# Irradiance is available.
path_hdr <- system.file('exdata', 'obory.hdr', package = 'hyperbrick')
readLines(path_hdr)
```

```
# Example 1 - raw values
path <- system.file('exdata', 'obory.dat', package = 'hyperbrick')
b <- buildBrick(path)
print(b)
plot(b, 35)
# Example 2 - set up CRS and compute radiance
br \le buildBrick(path, hFOV = 36.8, vFOV = 36.8, height = 45,
                ref_layer = 35, spectral_feature = 'radiance')
print(br)
plot(br, 35)
# Example 3 - DOS correction
dpath <- system.file('exdata', 'obory_dark.dat', package = 'hyperbrick')
brd \le buildBrick(path, hFOV = 36.8, vFOV = 36.8, height = 45,
                  ref_layer = 35, spectral_feature = 'radiance',
                  dark_path = dpath)
print(brd)
plot(brd, 35)
# Example 4 - compute reflectance
bre <- buildBrick(path, hFOV = 36.8, vFOV = 36.8, height = 45,
                  ref_layer = 35, spectral_feature = 'reflectance',
                  reflectance_method = "irradiance",
                  dark_path = dpath)
print(bre)
plot(bre, 35)
# Example 5 - there is a white-reference panel in this image
idmax <- which.max(bre[[35]])
plot(bre, 35, asp = 0)points(xyFromCell(bre[[35]], idmax), pch = 3)
bre2 \le buildBrick(path, hFOV = 36.8, vFOV = 36.8, height = 45,
                   ref_layer = 35, spectral_feature = 'reflectance',
                   reflectance_method = "white_panel",
                   white_path = path, dark_path = dpath)
print(bre2)
plot(bre2, 35)
```
<span id="page-6-1"></span>read\_hdr\_envi *Read Metadata from an ENVI Header File*

#### Description

The ENVI image files are accompanied by an ASCII header file (.hdr format) containing the metadata of the image, such as number of samples (rows), lines (columns), number of spectral bands, wavelength, byte order, data type, gain values (if available), irradiance (if available), coordinates etc. This file is necessary to properly read the image data.

<span id="page-7-0"></span>read\_hdr\_envi(path, hFOV = NULL, vFOV = NULL, height = NULL)

#### Arguments

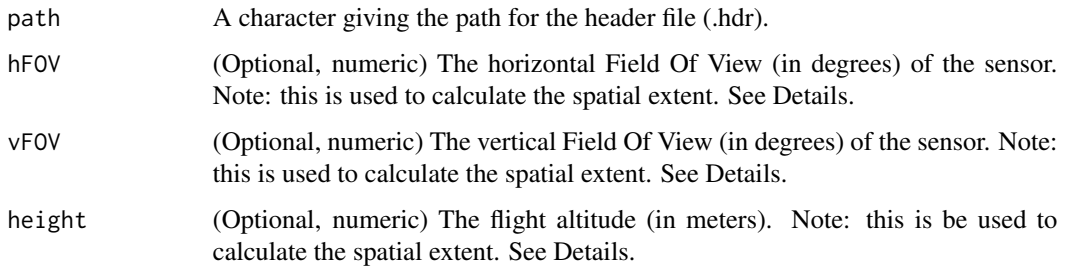

## Details

The geographical coordinates (xy) registered in the header file are automatically retrieved. Please be aware that read\_hdr\_envi uses the string "gps" to search this field in the header file. If necessary, rename this field in the header file.

If the arguments hFOV, vFOV and height are passed, read\_hdr\_envi will automatically compute the UTM zone and the spatial extent, and set up the coordinate reference system.

## Value

A list of the following:

- $\dim$  An integer vector with the dimensions of the image: number of columns  $(x)$ , rows  $(y)$  and layers (spectral bands).
- wavelength A numeric vector of the wavelength registered, the same length as the number of layers (spectral bands).
- gain A numeric vector of gain values of each spectral band.
- **irradiance** A numeric vector of the solar irradiance values registered by the corresponding sensor at each spectral band. Please check the unit (usually  $W/(m^2 \mu m \text{ sr}))$  with the manufacturer specifications.
- coordinates A numeric matrix with the geographic coordinates (xy) registered by the sensor at each spectral band.
- extents A four-column numeric matrix with the spatial extents (xmin, xmax, ymin, ymax), in UTM, of each spectral band. This is NULL if the optional arguments are not passed.
- CRS The Coordinate Reference System of the spatial extents. This is NULL if the optional arguments are not passed.

#### See Also

[buildBrick\(\)](#page-4-1)

## <span id="page-8-0"></span>registerBand 9

### Examples

```
# Example 1
path_hdr <- system.file('exdata', 'obory.hdr', package = 'hyperbrick')
readLines(path_hdr)
read_hdr_envi(path_hdr)
# Example 2 - set up the CRS to UTM and retrieve extents
read\_hdr\_envi(path\_hdr, hFOV = 36.8, vFOV = 36.8, height = 45)
```
<span id="page-8-1"></span>

registerBand *Single Band-to-Band Registration (Translation)*

## Description

Hyperspectral image acquisition normaly causes spatial misalignment between the spectral bands (layers) due to both equipment (such as band-to-band recording delay) and external factors (e.g. sensor vibrations). In this case, a geometric correction is necessary for remote sensing applications such as combining/merging spectral bands. This function uses the HOG (Histogram of Oriented Gradient) descriptor in order to find the optimal translation (xy shift) on a 'slave' band to be spatially align with a 'master' (reference) band.

#### Usage

```
registerBand(slave, master, ncells = 24, orient = 8)
```
## Arguments

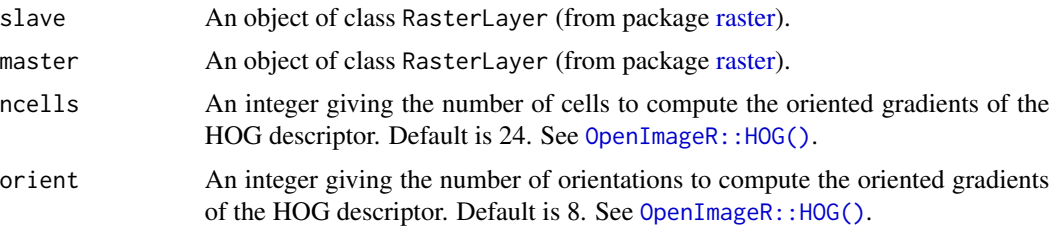

#### Details

The affine parameters are estimated using a general optimization algorithm. This function only estimates translation parameters. To register bands also with rotation fixes, please check [registerBand3\(\)](#page-9-1). But this should be used carefully, as rotation affects the spatial dimensions.

## Value

An object of the same classe as the input slave, with the fixed extent. An additional attribute called 'affine\_pars' is stored, containing the shift in x and y, in the same unit as the spatial extent of the image.

## See Also

```
OpenImageR::HOG(), registerBrick(), registerBand3()
```
## Examples

```
# load an image
path <- system.file('exdata', 'obory.dat', package = 'hyperbrick')
dpath <- system.file('exdata', 'obory_dark.dat', package = 'hyperbrick')
im < - buildBrick(path, hFOV = 36.8, vFOV = 36.8, height = 45,
                ref_layer = 35, spectral_feature = 'radiance',
                dark<sub>-path</sub> = dpath)
print(im)
# check bands 11 (550 nm) and 35 (670 nm)
plot(im[[35]], col = gray-color(20), asp = 0)plot(im[[11]], add = TRUE, legend = FALSE,
    col = adjustcolor(heat.colors(20), 0.3))
# register band 11 to band 35
new11 <- registerBand(slave = im[[11]], master = im[[35]])
plot(im[[35]], col = gray-color(20), asp = 0)plot(new11, add = TRUE, legend = FALSE,
    col = adjustcolor(heat.colors(20), 0.3))
# see the xy shift on band 11
attr(new11, "affine_pars")
```
<span id="page-9-1"></span>

registerBand3 *Single Band-to-Band Registration (Rotation and Translation)*

## **Description**

Hyperspectral image acquisition normaly causes spatial misalignment between the spectral bands (layers) due to both equipment (such as band-to-band recording delay) and external factors (e.g. sensor vibrations). In this case, a geometric correction is necessary for remote sensing applications such as combining/merging spectral bands. This function uses the HOG (Histogram of Oriented Gradient) descriptor in order to find the optimal rotation angle and translation (xy shift) on a 'slave' band to be spatially align with a 'master' (reference) band.

#### Usage

```
registerBand3(slave, master, ncells = 24, orient = 8, start_affine)
```
## Arguments

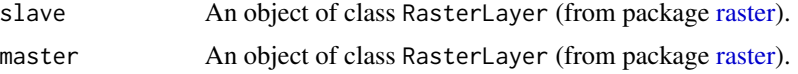

<span id="page-9-0"></span>

## <span id="page-10-0"></span>registerBand3 11

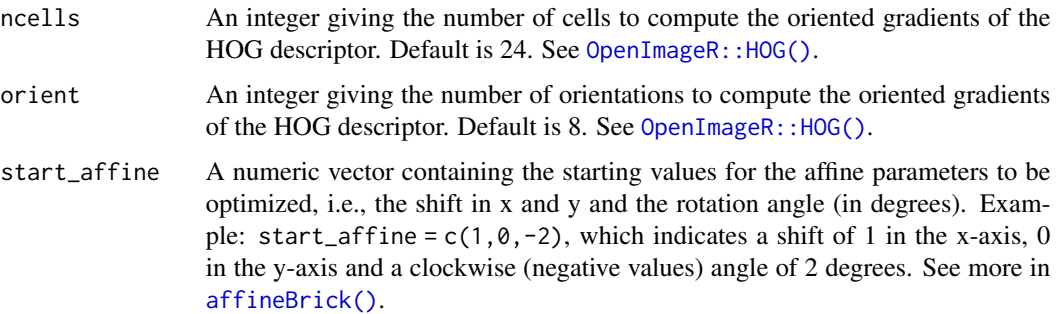

## Details

This should be used carefully, as rotation affects the spatial dimensions. It is recommended to try [registerBand\(\)](#page-8-1) first.

The affine parameters are estimated using a general optimization algorithm.

## Value

An object of the same classe as the input slave, with the fixed extent. An additional attribute called 'affine\_pars' is stored, containing the rotation angle (degrees) and the shift in x and y in the same unit as the spatial extent of the image.

## See Also

[OpenImageR::HOG\(\)](#page-0-0), [registerBrick\(\)](#page-11-1), [registerBand\(\)](#page-8-1)

```
p <- system.file('exdata', 'soybean.tif', package = 'hyperbrick')
im \leftarrow brick(p)print(im)
# see how layer 1 is misregistered
plot(im[[3]], col = gray-color(20), asp = 0)plot(im[[1]], add = TRUE, legend = FALSE,col = adjustcolor(terrain.colors(20), 0.6))
# remove the #s to run
# b1_reg <- registerBand3(slave = im[[1]], master = im[[3]],
# start_affine = c(0, 0, -2.5)# attr(b1_reg, "affine_pars")
# plot(im[[3]], col = gray-color(20), asp = 0)# plot(b1_reg, add = TRUE, legend = FALSE,
# col = adjustcolor(terrain.colors(20), 0.6))
```
<span id="page-11-1"></span><span id="page-11-0"></span>

#### Description

Hyperspectral image acquisition normaly causes spatial misalignment between the spectral bands (layers) due to both equipment (such as band-to-band recording delay) and external factors (e.g. sensor vibrations). In this case, a geometric correction is necessary for remote sensing applications such as combining/merging spectral bands. This function uses the HOG (Histogram of Oriented Gradient) descriptor in order to find the optimal translations (xy shift) on multiple 'slave' bands to be spatially align with a 'master' (reference) band. Parallel processing is allowed.

#### Usage

```
registerBrick(
  Brick,
  ref\_layer = 1,
  layers = "all",
  ncells = 24,
  orient = 8,
  cl = NULL\mathcal{L}
```
## Arguments

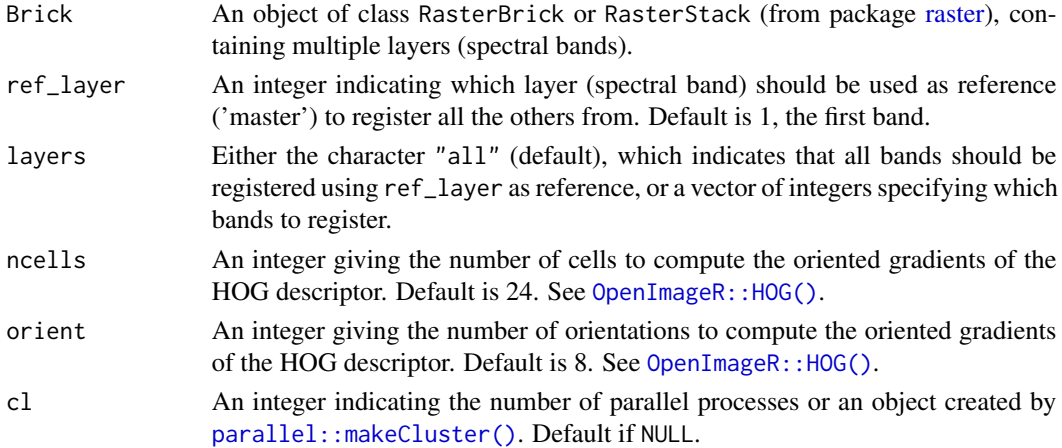

## Details

This should be used carefully, as rotation affects the spatial dimensions. The affine parameters are estimated using a general optimization algorithm.

#### Value

An object of the same classe as the input slave, with the fixed extent.

#### <span id="page-12-0"></span>slideBrick 13

## See Also

```
OpenImageR::HOG(), registerBand(), registerBand3(), buildBrick()
```
## Examples

```
path <- system.file('exdata', 'obory.dat', package = 'hyperbrick')
dpath <- system.file('exdata', 'obory_dark.dat', package = 'hyperbrick')
im \le buildBrick(path, hFOV = 36.8, vFOV = 36.8, height = 45,
                 ref_layer = 35, spectral_feature = 'radiance',
                 dark_path = dpath)
print(im)
plotRGB(im, r = 63, g = 34, b = 11, stretch = 'lin')
imreg <- registerBrick(im, ref_layer = 35, layers = c(63, 34, 11))
imreg
plotRGB(imreg, stretch = 'lin')
```
<span id="page-12-1"></span>slideBrick *Sliding-Windows Statistics Over a Hyperspectral Image*

#### Description

Calculate focal statistics on a hyperspectral image using non-overlapping sliding windows.

## Usage

```
slideBrick(Brick, slide_windows, fun = median)
```
## Arguments

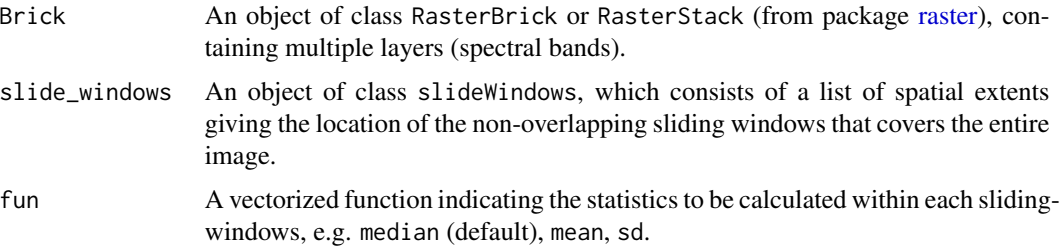

## Value

A vector or matrix containing the estimates of each sliding windows.

## See Also

[slideWindows\(\)](#page-13-1)

## Examples

```
p <- system.file('exdata', 'obory.dat', package = 'hyperbrick')
im <- buildBrick(p, ref_layer = 35,
                spectral_feature = "radiance",
                hFOV = 36.8, vFOV = 36.8, height = 45)
print(im)
plotRGB(im, r = 63, b = 34, g = 11, scale = 90)ext <- extent(c(512700.2, 512715, 5769462, 5769477))
sw \le slideWindows(ext, n = c(7, 7))
lapply(sw, lines, col = "white") -> null_obj
sb <- slideBrick(im, sw, fun = mean)
head(sb)
```
## <span id="page-13-1"></span>slideWindows *Create Sliding Windows Over a Spatial Object*

## Description

Create a prefixed number of non-overlapping sliding windows that cover the entire extent of a spatial object.

## Usage

slideWindows(x,  $n = c(8, 8)$ )

## Arguments

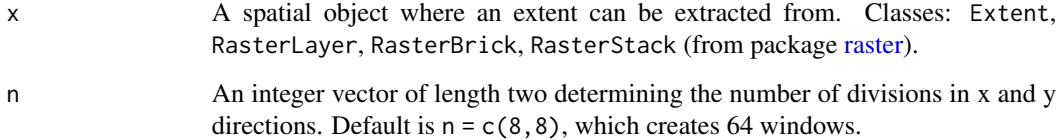

#### Value

An object of class slideWindows, which consists of a list of each sliding-windows extent.

## See Also

[slideBrick\(\)](#page-12-1), [raster::extent](#page-0-0)

<span id="page-13-0"></span>

## <span id="page-14-0"></span>viewSpectra 15

## Examples

```
# Example 1
p <- system.file('exdata', 'soybean.tif', package = 'hyperbrick')
im \leftarrow brick(p)plotRGB(im)
sw \le slideWindows(im, n = c(8, 8))
lapply(sw, lines) -> null_obj
lines(sw[[1]], col = "white", lw = 3)lines(sw[[64]], col = "white", lw = 3)# Example 2
ext <- extent(c(30, 350, 150, 230))
lines(ext, col = "red", lwd = 3)sw2 \leq slideWindows(ext, n = c(18, 6))
lapply(sw2, lines, col = "red") \rightarrow null\_obj
```
## viewSpectra *Spectral Signature of a Hyperspectral Image*

#### Description

Visualize statistics calculated through the bands of a hyperspectral image.

#### Usage

viewSpectra(x, ...)

#### Arguments

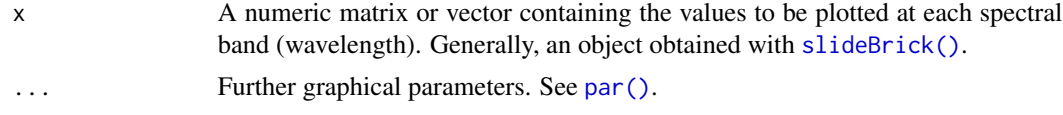

## See Also

[slideBrick\(\)](#page-12-1)

```
p <- system.file('exdata', 'obory.dat', package = 'hyperbrick')
im <- buildBrick(p, ref_layer = 35,
               spectral_feature = "radiance",
               hFOV = 36.8, vFOV = 36.8, height = 45)
plotRGB(im, r = 63, b = 34, g = 11, scale = 90, axes = TRUE)sw <- slideWindows(im)
lapply(sw, lines, col = "white") -> null_obj
```
sb <- slideBrick(im, sw, fun = mean) head(sb) viewSpectra(sb, ylab = "Radiance")

# <span id="page-16-0"></span>Index

∗ package hyperbrick-package, [2](#page-1-0) affineBrick, [3](#page-2-0) affineBrick(), *[4](#page-3-0)*, *[11](#page-10-0)* affineCoords, [4](#page-3-0) affineCoords(), *[3](#page-2-0)* buildBrick, [5](#page-4-0) buildBrick(), *[8](#page-7-0)*, *[13](#page-12-0)* hyperbrick *(*hyperbrick-package*)*, [2](#page-1-0) hyperbrick-package, [2](#page-1-0) OpenImageR::HOG(), *[9–](#page-8-0)[13](#page-12-0)* par(), *[15](#page-14-0)* parallel::makeCluster(), *[12](#page-11-0)* raster, *[3,](#page-2-0) [4](#page-3-0)*, *[6](#page-5-0)*, *[9,](#page-8-0) [10](#page-9-0)*, *[12–](#page-11-0)[14](#page-13-0)* raster::brick(), *[6](#page-5-0)* raster::coordinates(), *[4](#page-3-0)* raster::extent, *[14](#page-13-0)* read\_hdr\_envi, [7](#page-6-0) read\_hdr\_envi(), *[6](#page-5-0)* registerBand, [9](#page-8-0) registerBand(), *[11](#page-10-0)*, *[13](#page-12-0)* registerBand3, [10](#page-9-0) registerBand3(), *[9,](#page-8-0) [10](#page-9-0)*, *[13](#page-12-0)* registerBrick, [12](#page-11-0) registerBrick(), *[3](#page-2-0)*, *[10,](#page-9-0) [11](#page-10-0)* slideBrick, [13](#page-12-0) slideBrick(), *[14,](#page-13-0) [15](#page-14-0)* slideWindows, [14](#page-13-0) slideWindows(), *[13](#page-12-0)*

viewSpectra, [15](#page-14-0)